Приложение 7 к приказу Минобразования Забайкальского края от «10» апреля 2024 г. № 281

### **Инструкция**

# **для руководителя организации, на базе которой организуется ППЭ для проведения государственной итоговой аттестации по образовательным программам среднего общего образования**

#### **1. Общие положения**

Пункт проведения экзаменов (далее ППЭ) – здание (комплекс зданий), которое используется для проведения экзаменов.

ППЭ создаются на период проведения государственной итоговой аттестации обучающихся на базе организаций и утверждаются приказом Министерства образования Забайкальского края на основании приказов органов местного самоуправления в сфере образования.

Территорией ППЭ является площадь внутри здания (комплекса зданий) либо части здания, отведенная для проведения экзаменов. Территория ППЭ включает в себя вход, обозначенный стационарным металлоискателем и надписью: «Вход в ППЭ». В случае использования переносных металлоискателей входом в ППЭ является место проведения уполномоченными лицами работ с использованием указанных металлоискателей. В случае необходимости территорию ППЭ обозначают надписями и сигнальной лентой с учётом зон территории ППЭ и особенностями архитектуры здания, в котором расположен ППЭ.

Количество, общая площадь и состояние помещений, предоставляемых для проведения экзаменов, должны обеспечивать проведение экзаменов в условиях, соответствующих требованиям санитарно-эпидемиологических правил и нормативов.

#### **2. Подготовка к проведению ГИА**

**2.1. Не позднее, чем за два дня до проведения экзамена** руководитель организации на базе которой создан ППЭ, совместно с техническим специалистом и руководителем ППЭ должны завершить техническую подготовку ППЭ к использованию технологий: доставки ЭМ по сети «Интернет», печати полного комплекта ЭМ в ППЭ (далее – печать ЭМ) и перевода бланков ЕГЭ участников экзамена в электронный вид в аудиториях (далее – сканирование бланков в аудиториях) в соответствии с требованиями.

Для проведения экзамена с использованием указанных технологий используется следующее специализированное программное обеспечение:

Личный кабинет ППЭ

1

Доступ в личный кабинет ППЭ имеют все технические специалисты ППЭ, назначенные на экзамен. Реквизиты доступа к личному кабинету формируются для каждого технического специалиста в РЦОИ. В случае назначения технического специалиста в разные ППЭ на разные даты экзамена технический специалист будет иметь доступ ко всем ППЭ, в которые имеет назначения, на соответствующие даты экзамена;

Станция организатора устанавливается на компьютерах в аудиториях, позволяет расшифровывать и распечатывать ЭМ, полученные в электронном виде, сканировать и зашифровывать бланки ЕГЭ участников экзаменов и формы ППЭ, сканируемые в аудитории.

Станция штаба ППЭ устанавливается в Штабе ППЭ на компьютере, не имеющем доступа в сеть «Интернет», и позволяет осуществлять сканирование форм, заполняемых в Штабе ППЭ, а также бланков ЕГЭ участников экзамена в случае невозможности их сканирования в аудитории (для субъектов Российской Федерации, сканирующих в Штабе ППЭ, сканирование бланков ЕГЭ на станции сканирования в ППЭ выполняется обязательно).

Использование ЭМ, доставляемых в ППЭ на бумажных носителях (далее – бумажная технология), сохраняется для ППЭ, организованных на дому, на базе медицинских учреждений, а также в ППЭ, организованных для обучающихся, освоивших образовательные программы среднего общего образования в специальных учебно-воспитательных учреждениях закрытого типа, в учреждениях, исполняющих наказание в виде лишения свободы.

## **3. Требования к ППЭ**

 $\ddot{\phantom{a}}$ 

**3.1.Аудитории для участников экзаменов**. Количество аудиторий определяется исходя из того, что в каждой аудитории присутствует не более 25 участников экзаменов с соблюдением соответствующих требований санитарно-эпидемиологических правил и нормативов. Для каждого участника экзамена должно быть выделено отдельное рабочее место (индивидуальный стол и стул).

 Аудитории должны быть оборудованы средствами видеонаблюдения, позволяющими осуществлять видеозапись и трансляцию проведения экзаменов в сети «Интернет»<sup>1</sup> с соблюдением требований законодательства Российской Федерации в области защиты персональных данных, и другими техническими средствами, позволяющими обеспечивать работоспособность средств видеонаблюдения<sup>2</sup>. В ППЭ размещаются объявления (таблички), оповещающие о ведении видеонаблюдения

 Для обеспечения печати ЭМ аудитории оборудуются специализированным аппаратно-программным комплексом для проведения печати ЭМ в зоне видимости камер видеонаблюдения

Руководитель организации совместно с руководителем ППЭ, обязан обеспечить готовность ППЭ к проведению экзаменов в соответствии с общими и

<sup>&</sup>lt;sup>1</sup> Аудитории оборудуются средствами видеонаблюдения без трансляции проведения экзаменов в сети «Интернет» по согласованию с Рособрнадзором.

<sup>2</sup> В ППЭ размещаются объявления (таблички), оповещающие о ведении видеонаблюдения. Участники экзаменов и лица, привлекаемые к проведению ЕГЭ, находящиеся в ППЭ во время проведения экзаменов, предупреждаются о ведении видеозаписи экзамена. Подробная информация по установке и эксплуатации средств видеонаблюдения содержится в Методических рекомендациях по организации систем видеонаблюдения при проведении ГИА.

техническими требованиями к ППЭ.

### **3.2. В аудиториях ППЭ должны быть**:

 подготовлены функционирующие часы, находящиеся в поле зрения участников экзаменов;

 закрыты стенды, плакаты и иные материалы со справочно-познавательной информацией;

 подготовлены рабочие места для участников экзаменов, обозначенные заметным номером;

подготовлены места для организаторов и общественного наблюдателя;

 подготовлен стол, находящийся в зоне видимости камер видеонаблюдения, для осуществления раскладки ЭМ в процессе их печати в начале экзамена и раскладки и последующей упаковки ЭМ, собранных организаторами у участников экзаменов после окончания экзамена;

 подготовлены листы бумаги для черновиков со штампом организации, на базе которой организован ППЭ, из расчета по два листа на каждого участника экзамена (в случае проведения экзамена по иностранным языкам (раздел «Говорение») листы бумаги для черновиков не выдаются).

В случае распределения в ППЭ участников экзаменов с ОВЗ, детей-инвалидов, инвалидов готовятся аудитории, учитывающие состояние их здоровья, особенности психофизического развития и индивидуальных возможностей.

#### **3.3. В помещении для руководителя ППЭ (штабе ППЭ) должны быть установлены:**

- телефонная связь;
- видеонаблюдение;

 принтер, сканер и персональный компьютер с необходимым ПО и средствами защиты информации для проведения экзаменов по технологии печати ЭМ в ППЭ, раздела «Говорение» по иностранным языкам, сканирования бланков в ППЭ, печати ДБО № 2 в Штабе ППЭ;

 ПО CCTV-приложение (CCTV-клиент) для осуществления видеонаблюдения и получения оперативной информации о нарушениях, зафиксированных в ППЭ посредством онлайн наблюдения, либо использовать для указанных целей портал smotriege.ru авторизовавшись на портале;

сейф (или металлический шкаф) для хранения экзаменационных материалов;

стол для работы с экзаменационными материалами;

 места для хранения личных вещей членов ГЭК, руководителя организации, руководителя ППЭ, технических специалистов, общественных наблюдателей, должностных лиц Рособрнадзора, а также иных лиц, определенных Рособрнадзором, должностных лиц Минобразования Забайкальского края.

#### **3.4. В ППЭ должен быть подготовлены**:

медицинский кабинет либо отдельное помещение для медицинского работника;

рабочие места (стол, стул) для организаторов вне аудитории;

 место, оборудованное металлоискателями для сотрудников, осуществляющих охрану правопорядка, и (или) сотрудников органов внутренних дел (полиции), обеспечивающих вход в ППЭ.

Помещения, не использующиеся для проведения экзамена, на время проведения экзамена запираются и опечатываются.

## **3.5. До входа в ППЭ должны быть подготовлены помещения**:

 для представителей организаций, осуществляющих образовательную деятельность, сопровождающих обучающихся (далее – сопровождающие);

для хранения личных вещей участников экзаменов;

 для хранения личных вещей организаторов ППЭ, медицинского работника, экзаменаторов-собеседников ассистентов, аккредитованных представитель СМИ.

## **3.6. Проверка готовности ППЭ** проводится в 2 этапа.

**1 этап** - не позднее, чем за две недели до начала экзаменов по решению председателя ГЭК, по итогам проверки составляется Акт готовности ППЭ.

**2 этап** - не позднее, чем за один день до начала экзамена, по итогам проверки заполняется форма ППЭ-01 «Акт готовности ППЭ».

**Руководитель организации присутствует при проверке готовности ППЭ и оказывает содействие руководителю ППЭ, члену ГЭК и техническому специалисту в создании условий для работы ППЭ в соответствии с требованиями, подписывает Акт готовности ППЭ.**

Руководитель организации, должен присутствовать в штабе ППЭ в день экзамена и оказывать содействие руководителю ППЭ по вопросам эксплуатации выделенных помещений.

По окончании экзамена руководитель организации принимает от руководителя ППЭ выделенные помещения для проведения экзамена на ответственное хранение.

**Требования к техническому оснащению в ППЭ для печати полного комплекта ЭМ в аудиториях ППЭ и перевода бланков ответов участников экзамена в электронный вид**

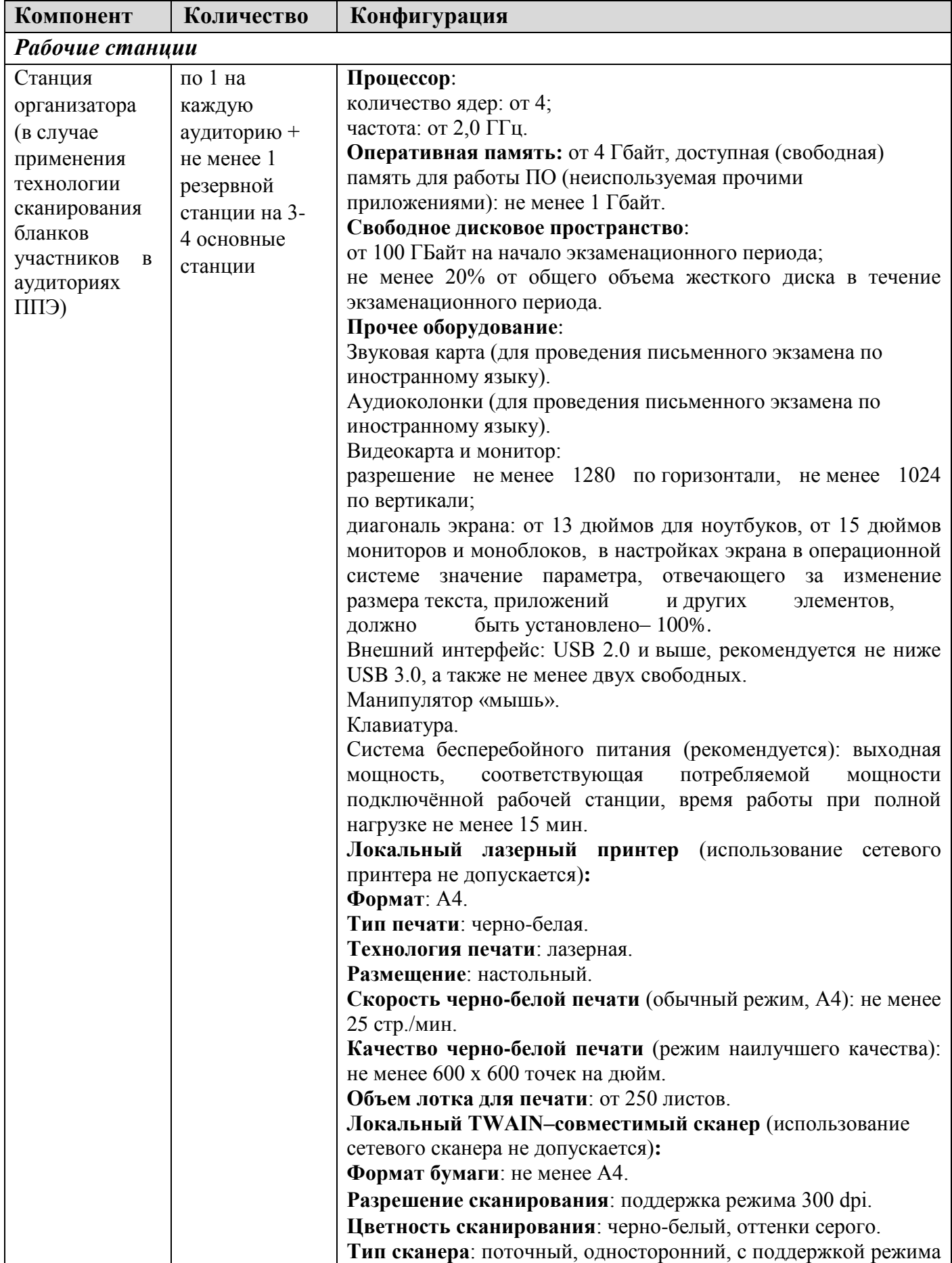

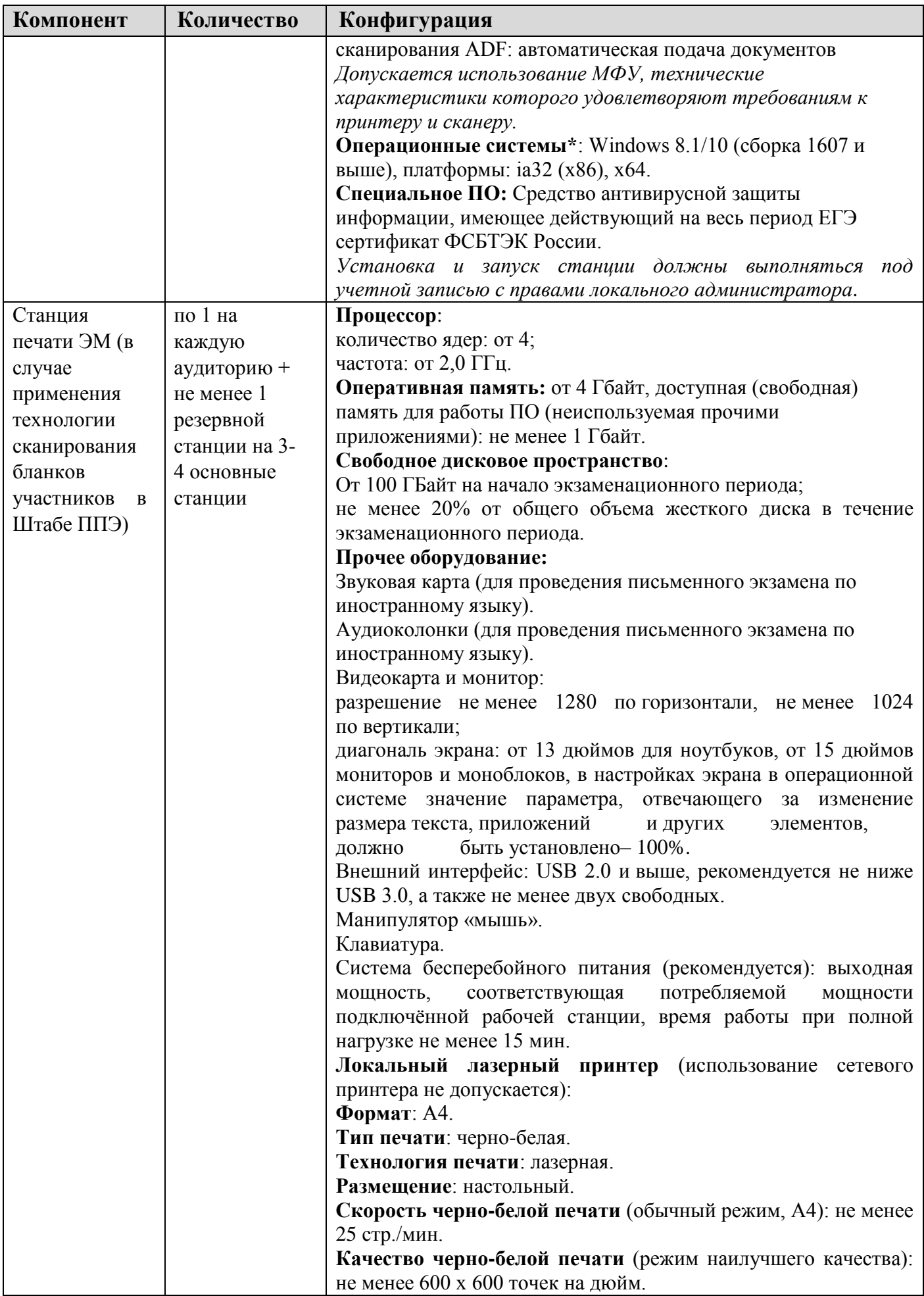

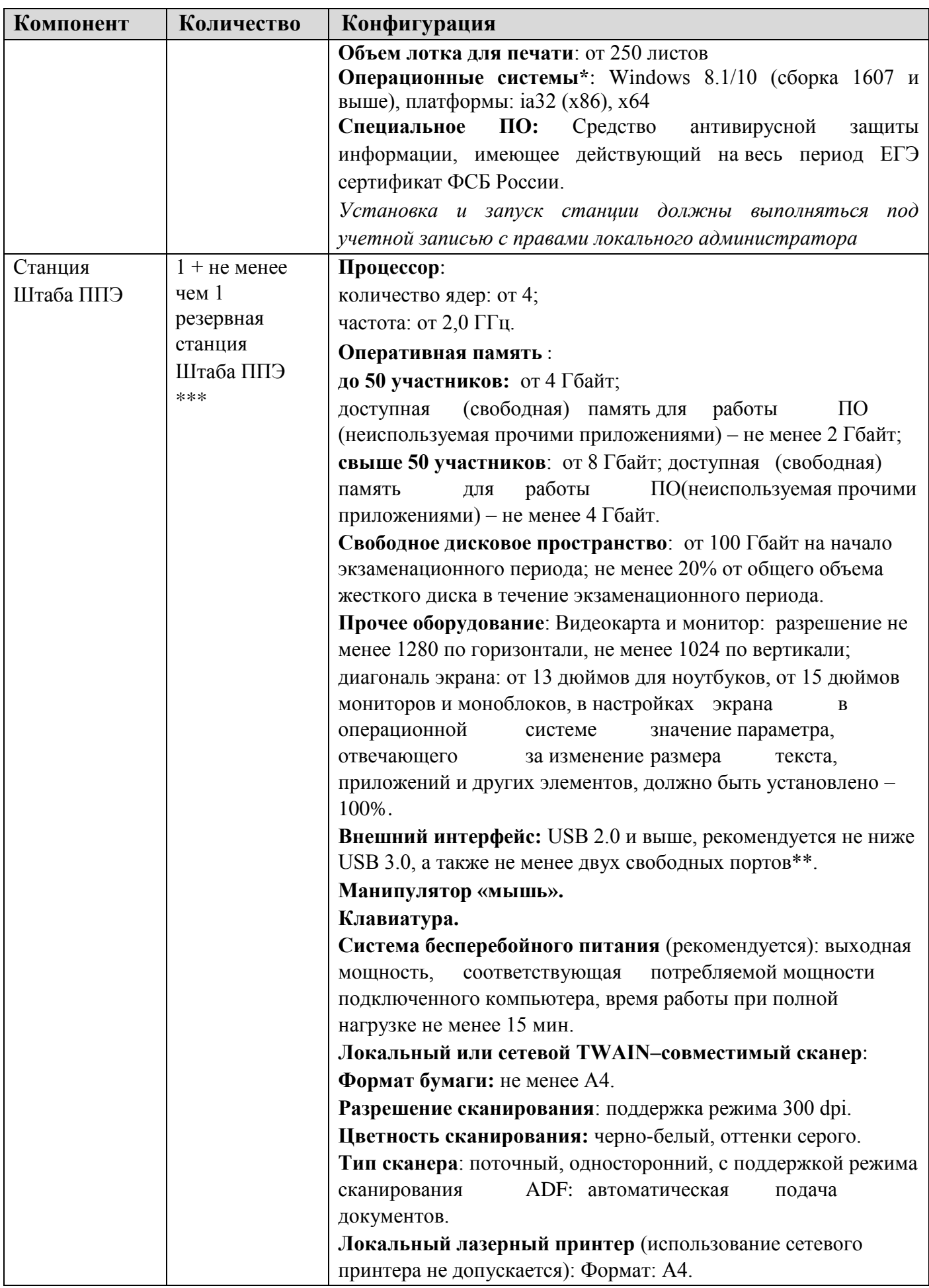

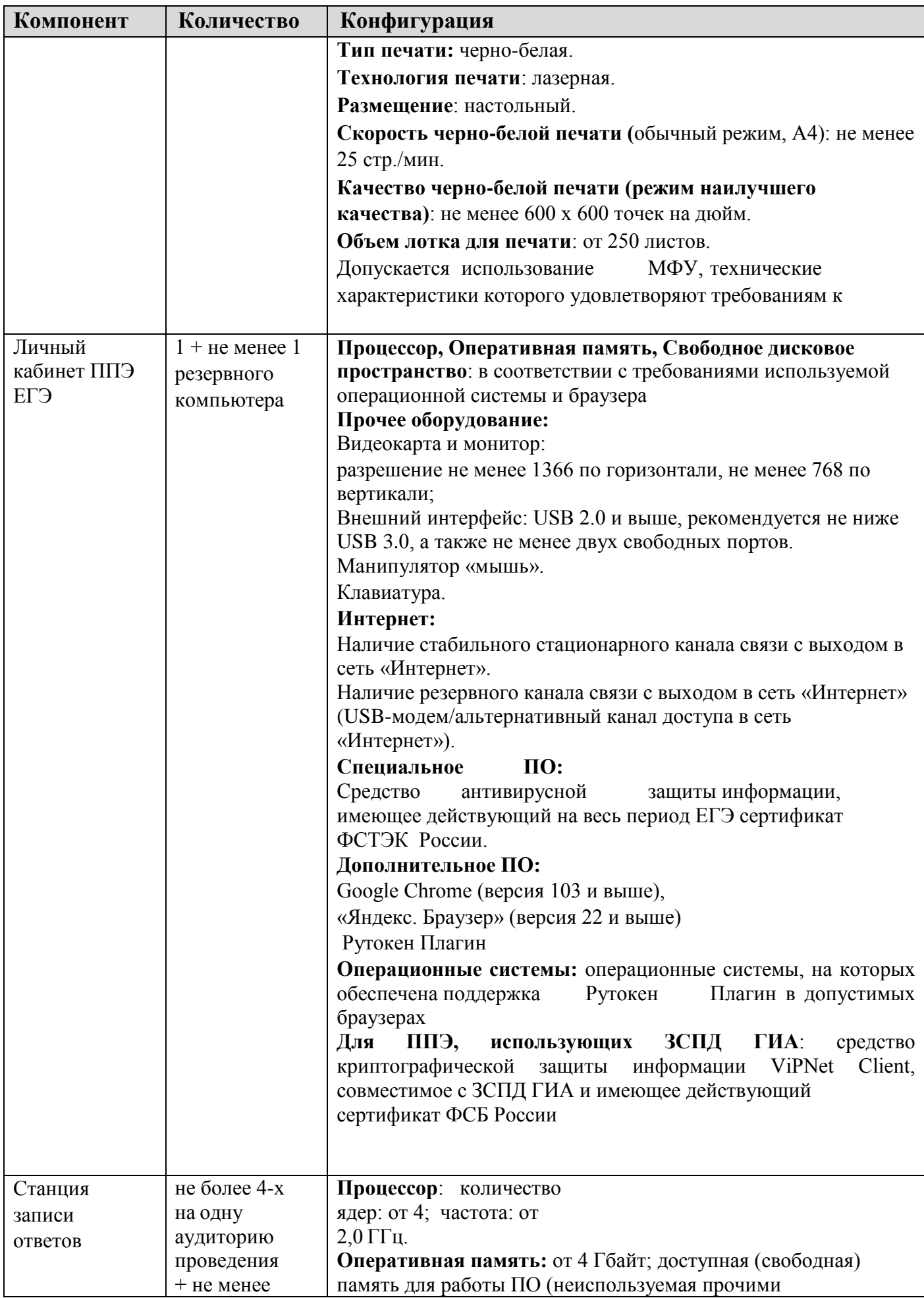

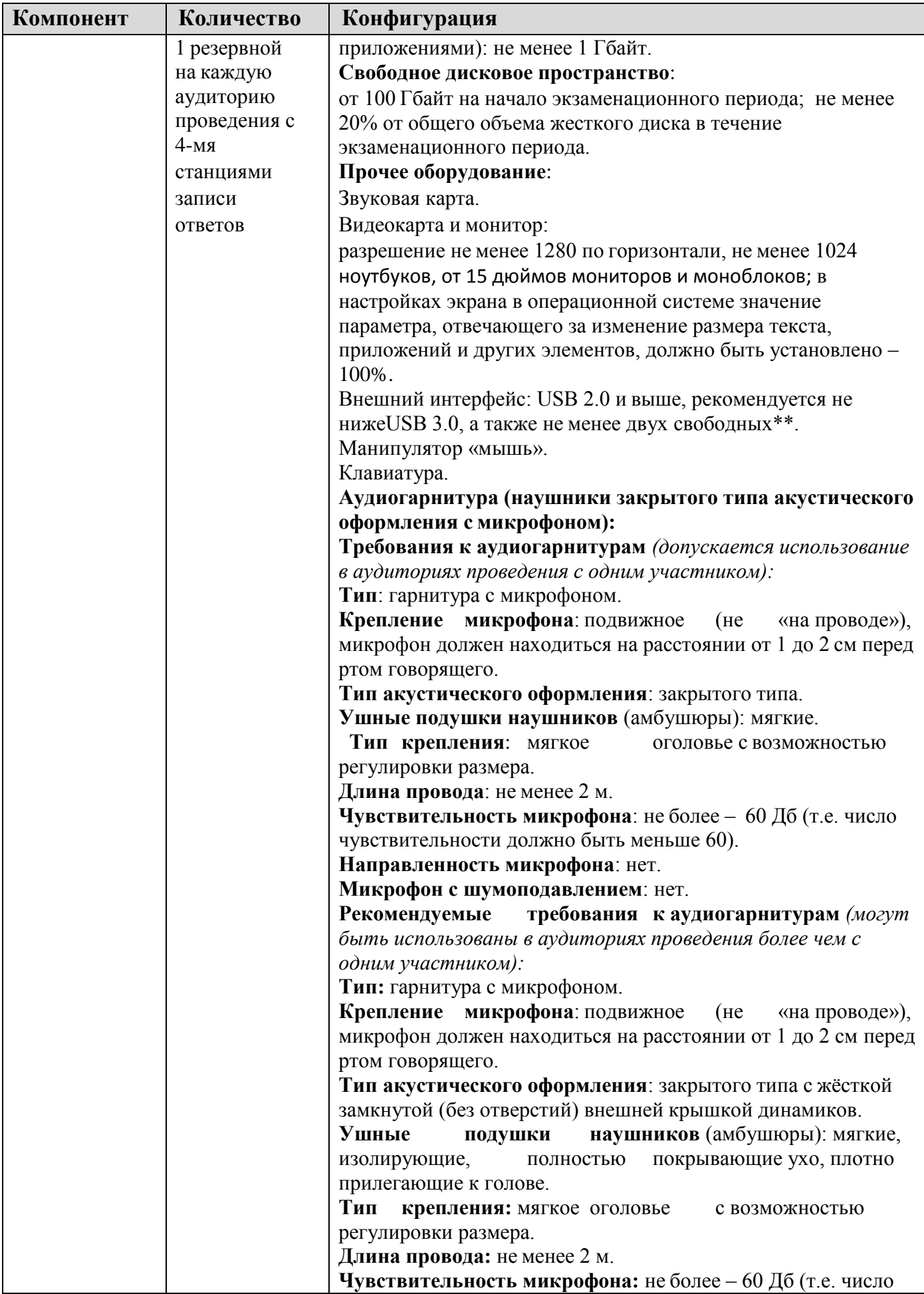

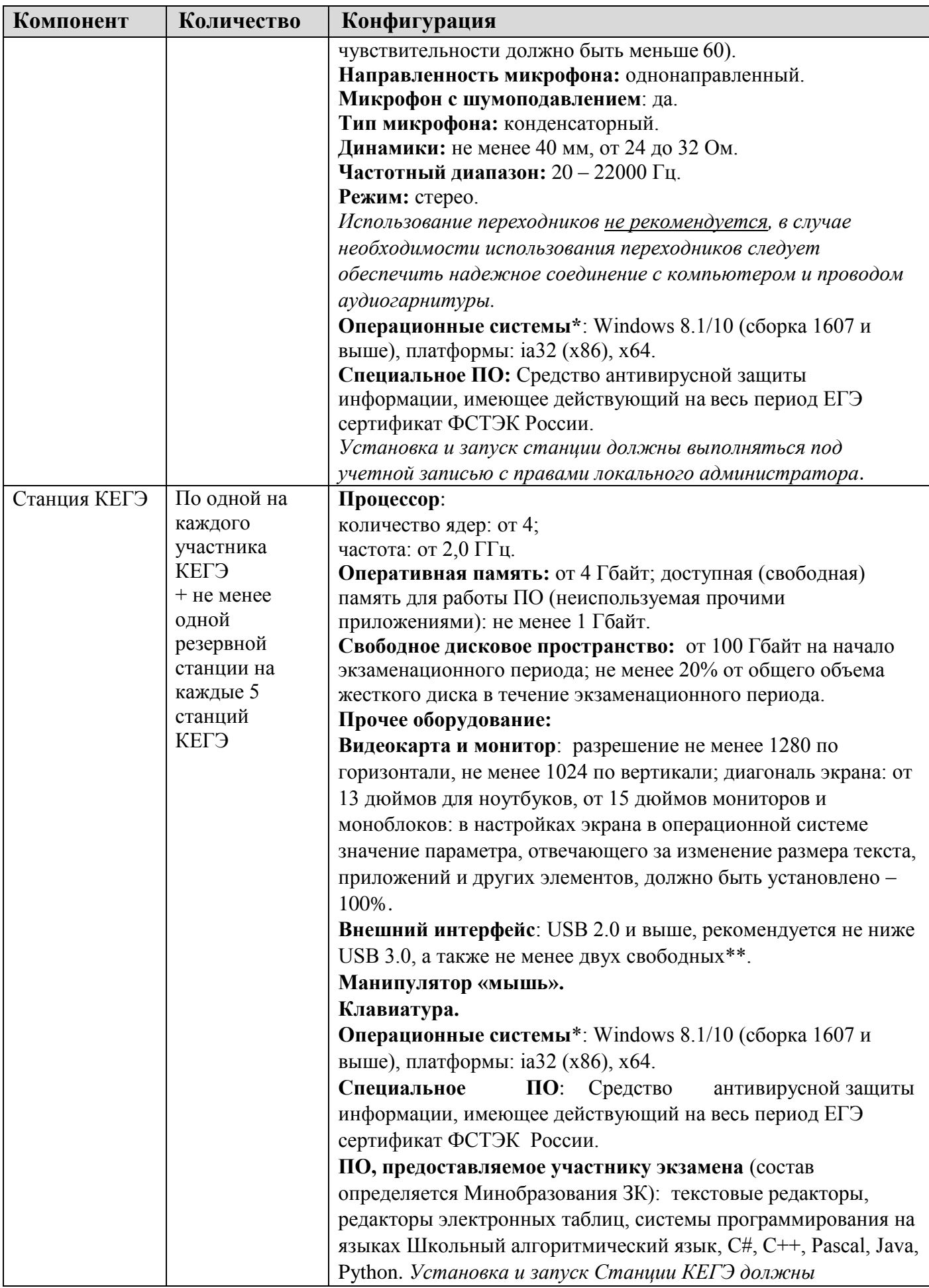

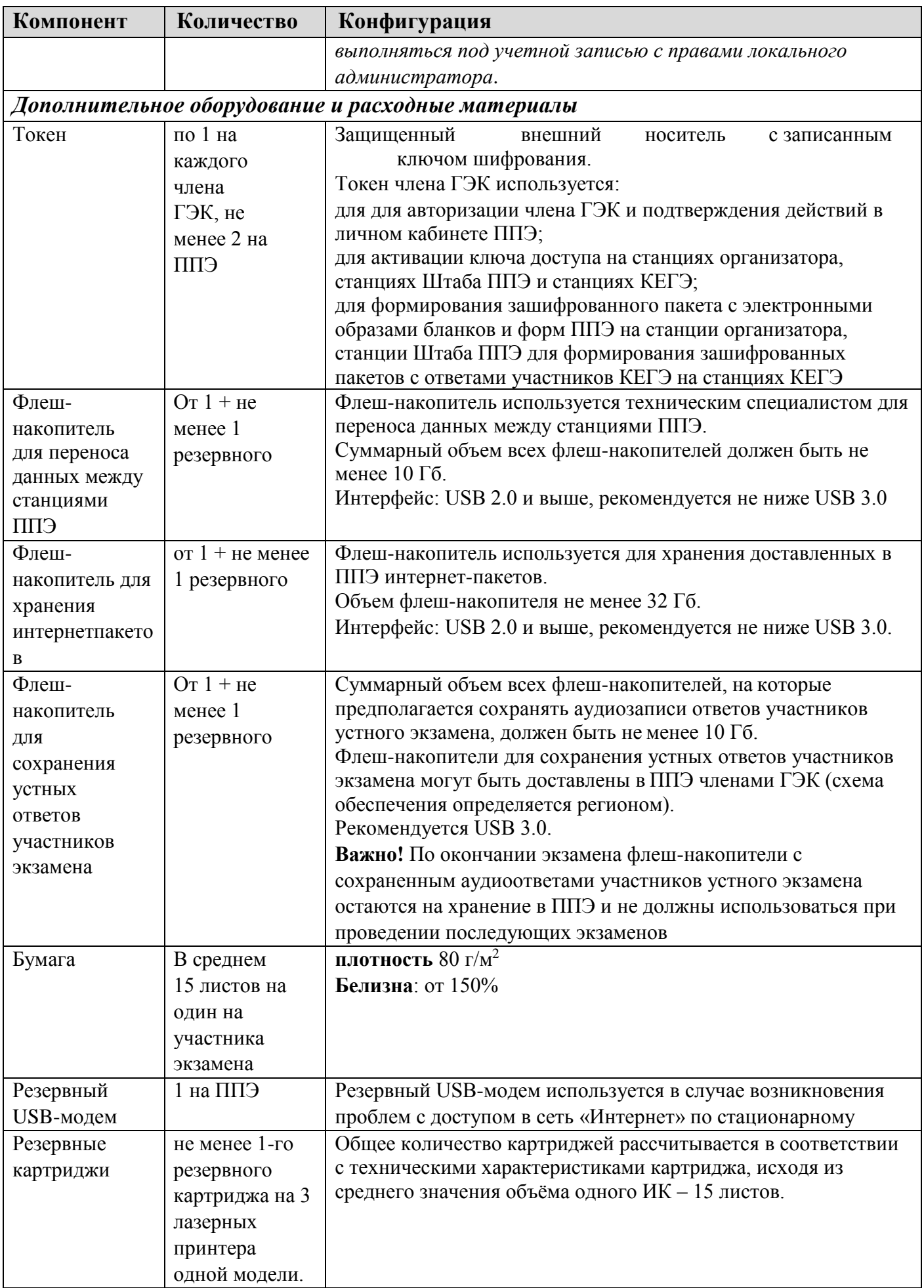

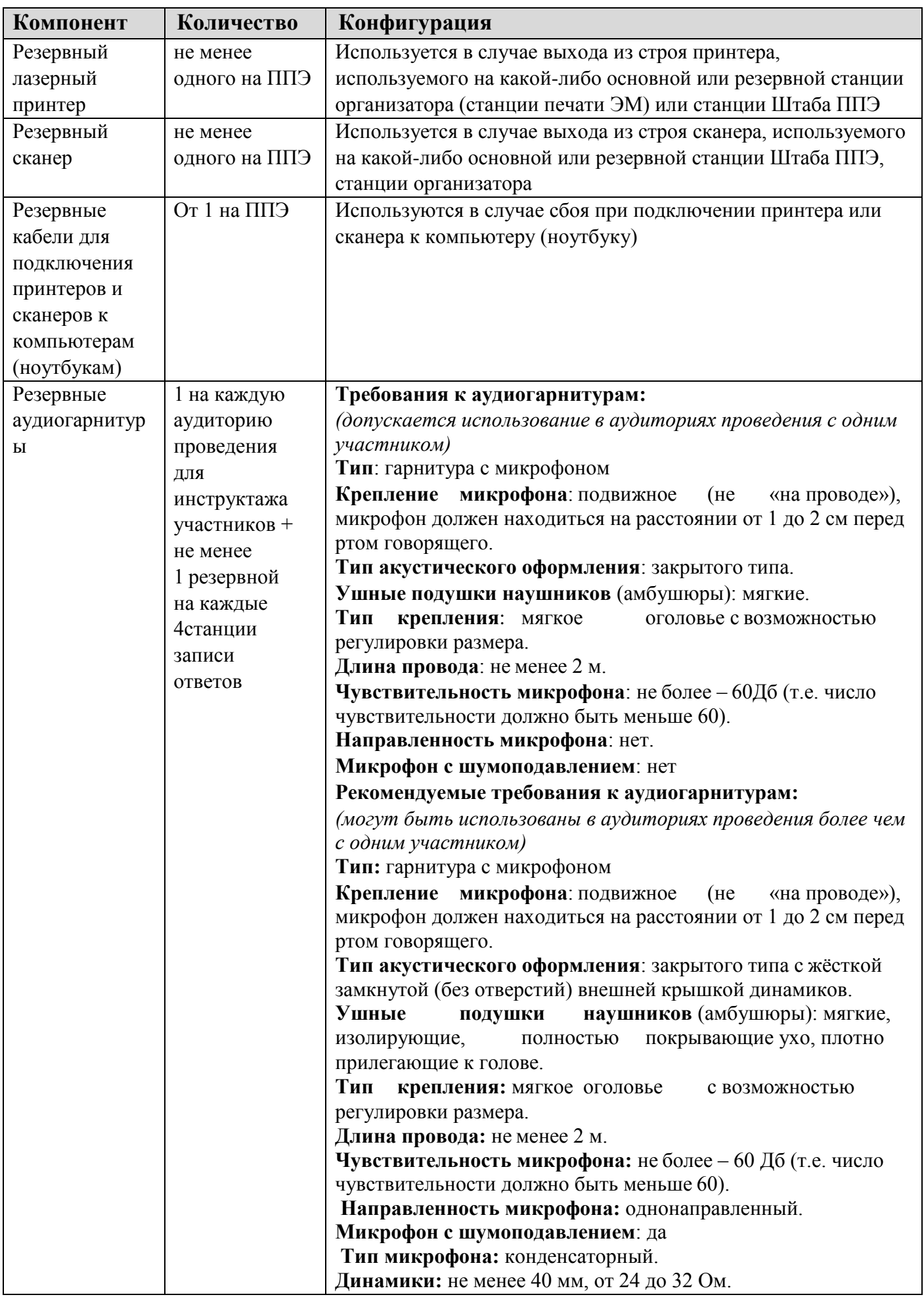

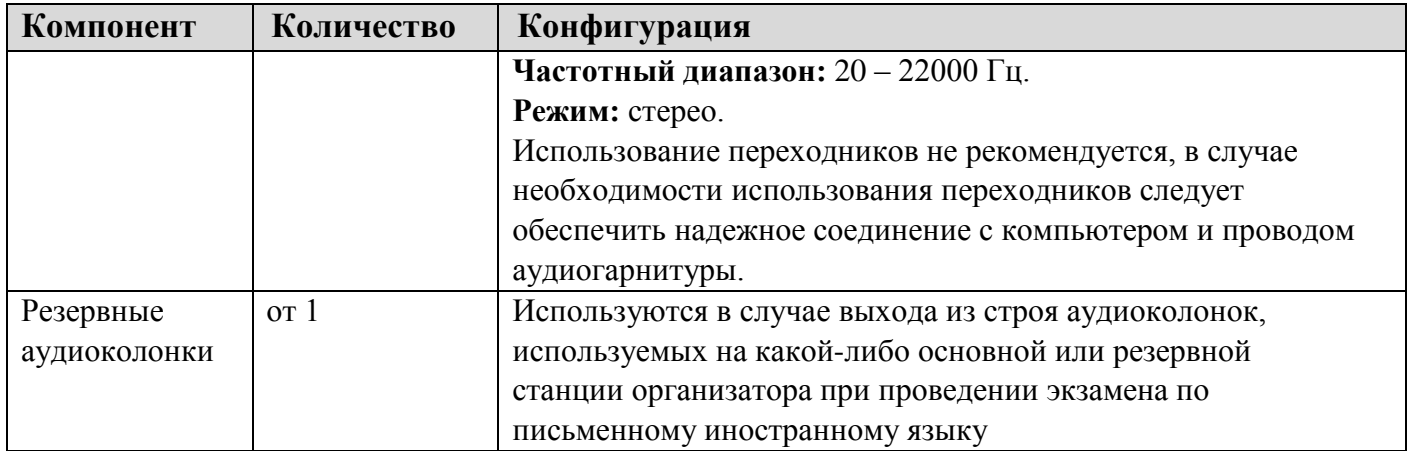

\* На компьютерах (ноутбуках) должна быть установлена «чистая» операционная система (новая установка) и программное обеспечение, необходимое для работы соответствующей станции ППЭ. Установка другого ПО до окончания использования станций ППЭ при проведении ЕГЭ запрещается.

\*\* В случае использования USB-концентратора следует использовать следующий порядок подключения:

токен члена ГЭК – непосредственно в USB-порт компьютера;

принтер/сканер/аудиогарнитура (при подключении через USB) – непосредственно в USB-порт компьютера;

флеш-накопитель, манипулятор «мышь» – через USB-концентратор.

\*\*\* Для организации доступа к личному кабинету ППЭ должны выполняться требования по обеспечению безопасности персональных данных при их обработке в информационной системе в соответствии с законодательством Российской Федерации. Подтверждением выполнения мер на соответствие требованиям по защите информации является аттестат соответствия требованиям по защите информации

\*\*\*\* Для ускорения процесса обработки бланков в ППЭ может быть использовано более одной Станции сканирования в ППЭ. Их количество РЦОИ определяет самостоятельно, исходя из числа участников экзамена, распределённых в ППЭ на дату экзамена, скорости работы используемых сканеров, а также навыков задействованных работников ППЭ. На обработку бланков, включая их комплектацию, приёмку у организаторов и заполнение соответствующих форм ППЭ, отводится не более 2-х часов.

**Важно!** В случае несоответствия используемых компьютеров (ноутбуков) указанным требованиям допускается их использование по усмотрению Минобразования ЗК при условии успешного проведения на данном оборудовании регионального и всероссийского тренировочного мероприятия.

**Важно!** Всем компьютерам (ноутбукам) должен быть присвоен уникальный в ППЭ номер компьютера, в случае установки на компьютер (ноутбук) нескольких видов ПО номер компьютера в каждом ПО должен быть один и тот же.

При использовании отдельно взятого компьютера (ноутбука), которому в ППЭ присвоен свой уникальный номер, при проведении экзаменов:

### **допускается:**

устанавливать, в дополнение к основной станции организатора, основную станцию записи ответов (при проведении экзамена в ППЭ на дому);

устанавливать, в дополнение к основной станции организатора, основную станцию Штаба ППЭ (при проведении экзамена в ППЭ на дому) при условии последовательного использования (одновременный запуск станции организатора и станции Штаба ППЭ запрещены);

использовать станцию организатора, установленную на этом компьютере (ноутбуке), для печати ЭМ по разным предметам, если экзамен по ним проводится в одной аудитории в день проведения экзамена;

устанавливать любые резервные станции и использовать, в случае возникновения нештатной ситуации, взамен вышедшей из строя станции соответствующего типа

**Не допускается** (в том числе запрещается при передаче электронных актов в систему мониторинга готовности ППЭ):

использовать как основную или резервную станцию одного типа одновременно в двух и более различных аудиториях.